#### **Chapter 1: Introducing Dapr**

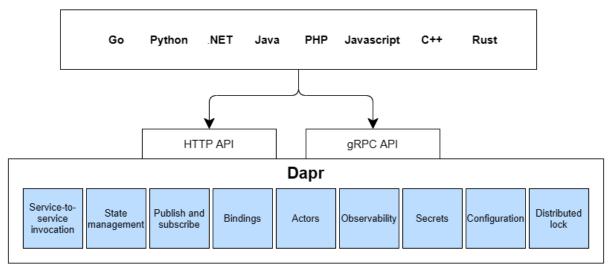

Standalone mode Kubernetes mode

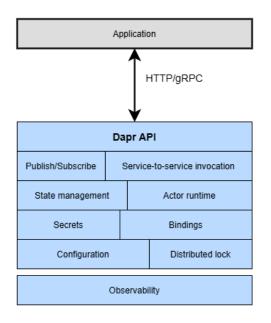

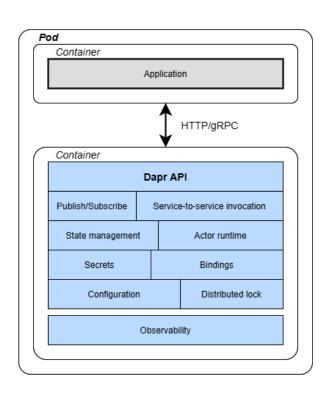

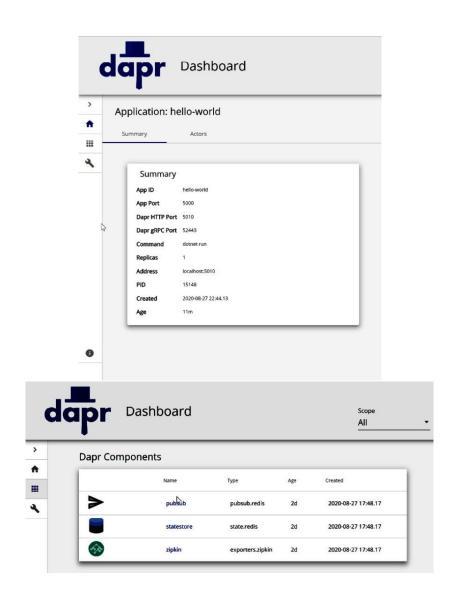

# **Chapter 2: Debugging Dapr Solutions**

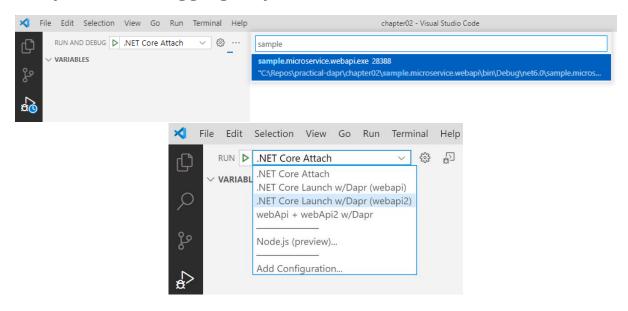

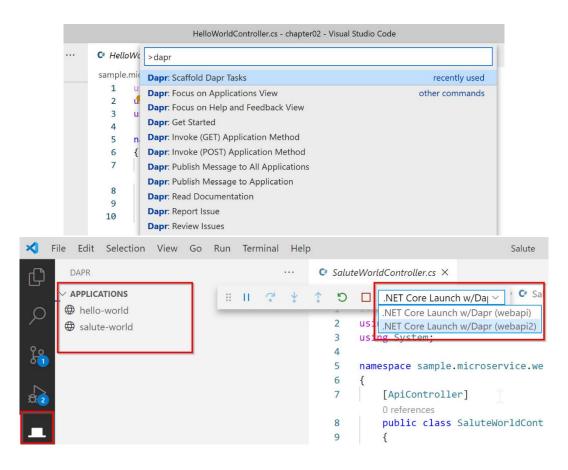

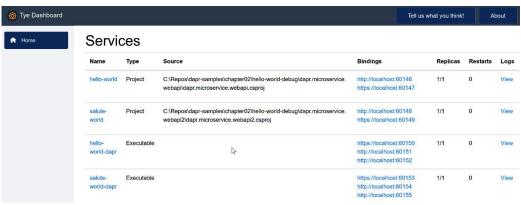

**Chapter 3: Microservices Architecture with Dapr** 

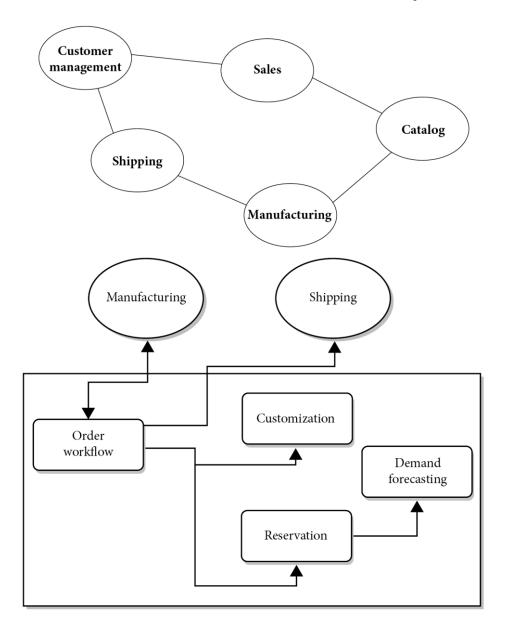

**Chapter 4: Service-to-Service invocation** 

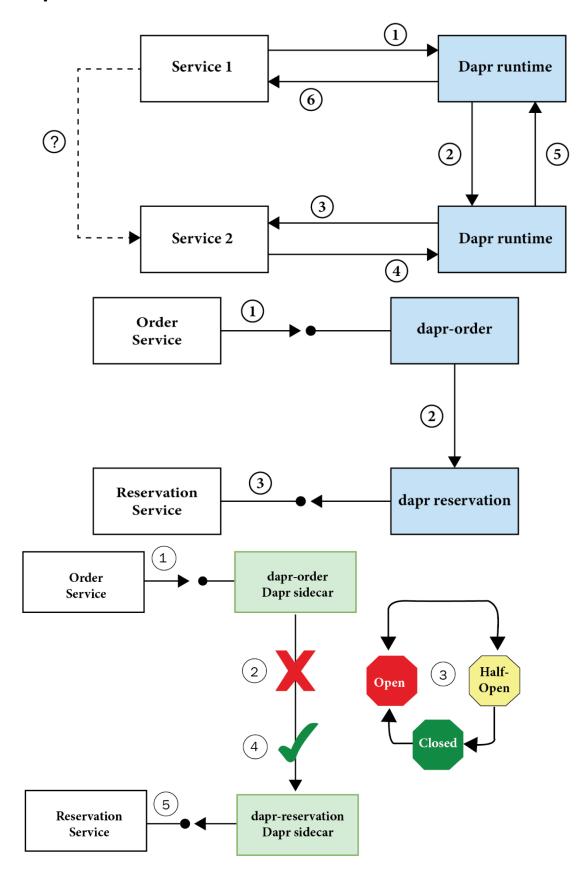

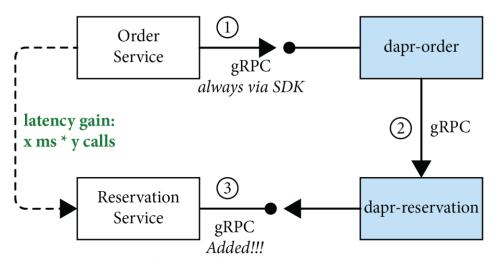

latency advantage: x ms

#### **Chapter 5: Introducing State Management**

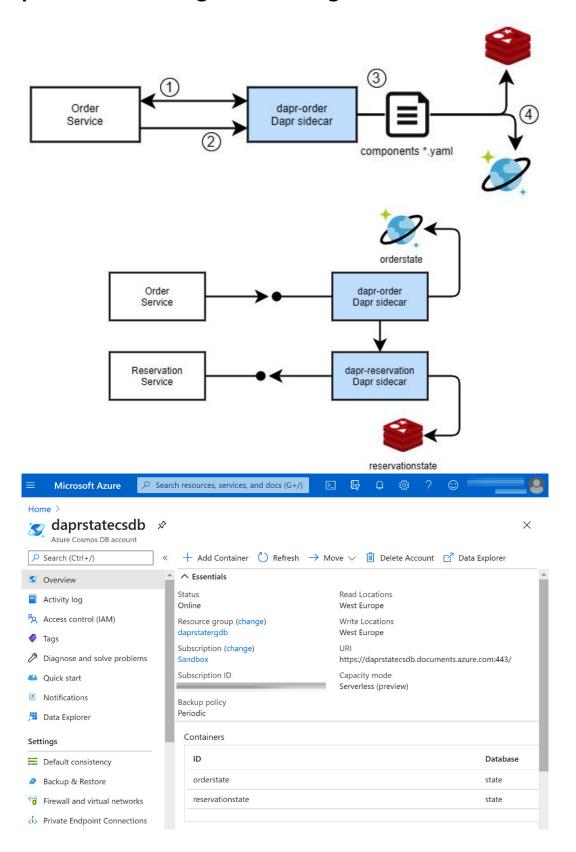

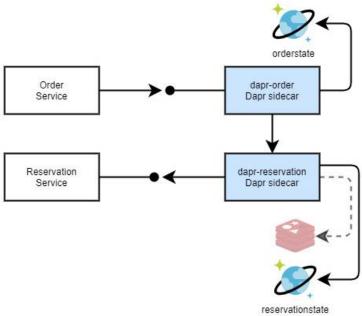

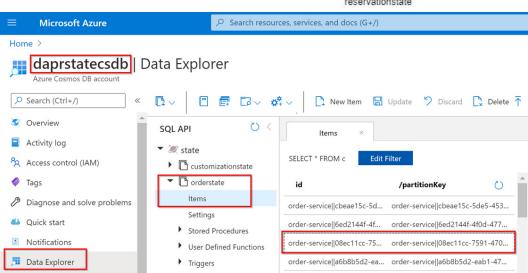

```
1
          "id": "order-service||08ec11cc-7591-4702-bb4d-7e86787b64fe",
 2
3
              "CreatedOn": "2020-09-19T12:28:19.2450723Z",
 4
              "UpdatedOn": "2020-09-19T12:28:19.2451555Z",
 5
              "Order": {
 6
 7
                 "Date": "2020-09-19T08:47:53.1224585Z",
8
                  "Id": "08ec11cc-7591-4702-bb4d-7e86787b64fe",
9
                  "CustomerCode": "Davide",
10
                  "Items": [
11
                      {
                          "ProductCode": "cookie4",
12
                          "Quantity": 7
13
14
                      },
15
                      {
                          "ProductCode": "bussola1",
16
                          "Quantity": 6
17
18
19
                  ]
20
21
22
         "partitionKey": "order-service||08ec11cc-7591-4702-bb4d-7e86787b64fe",
           _rid": "h+ETAOzuFXEMAAAAAAAAAA==",
23
          "_self": "dbs/h+ETAA==/colls/h+ETAOzuFXE=/docs/h+ETAOzuFXEMAAAAAAAAA==/",
24
          "_etag": "\"18006115-0000-0d00-0000-5f65f9630000\"",
25
          "_attachments": "attachments/",
26
27
          "_ts": 1600518499
28
```

#### **Chapter 6: Publish and Subscribe**

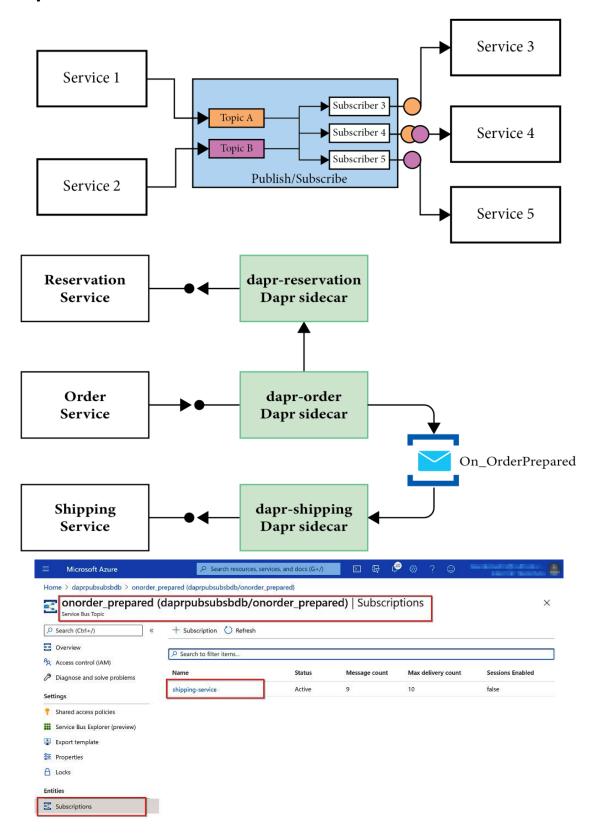

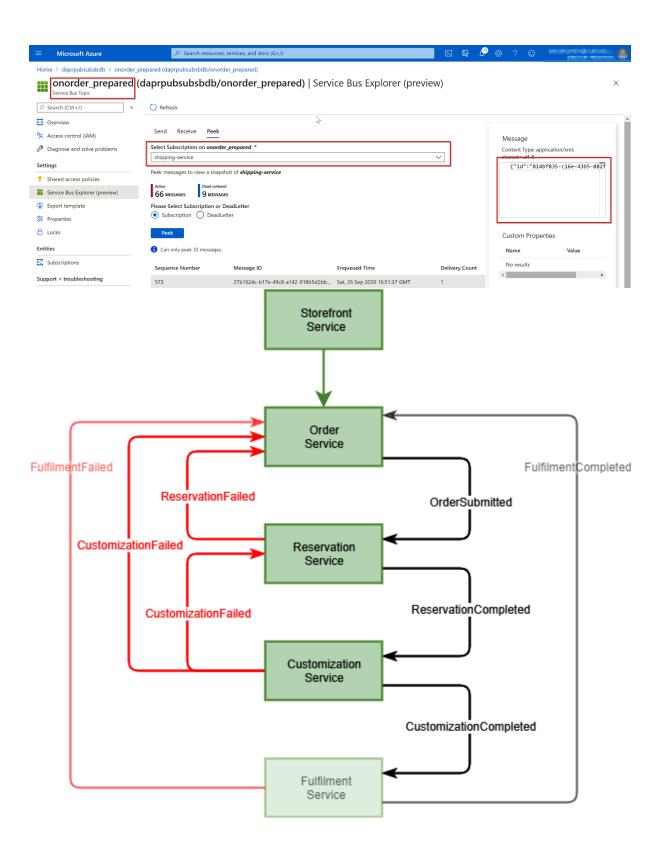

# **Chapter 7: Resource bindings**

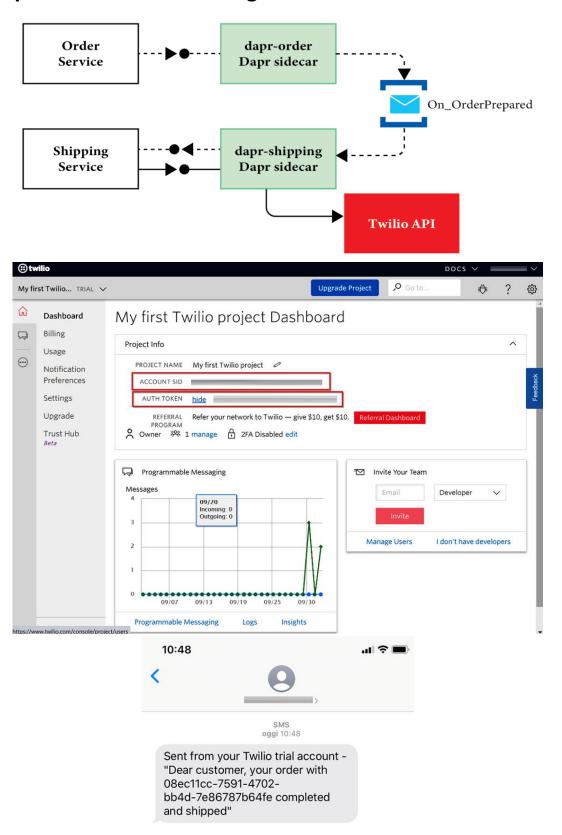

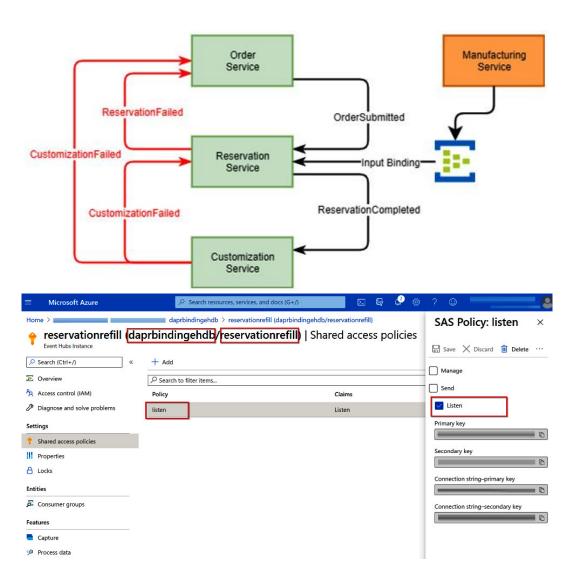

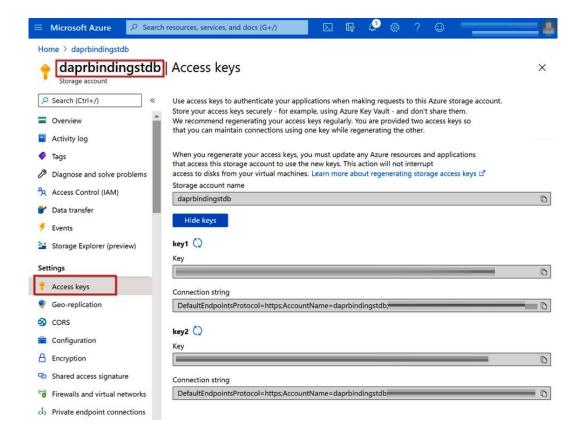

#### **Chapter 8: Using Actors**

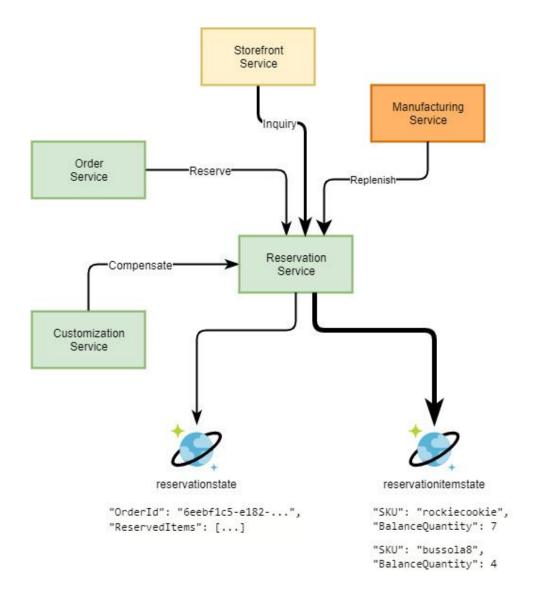

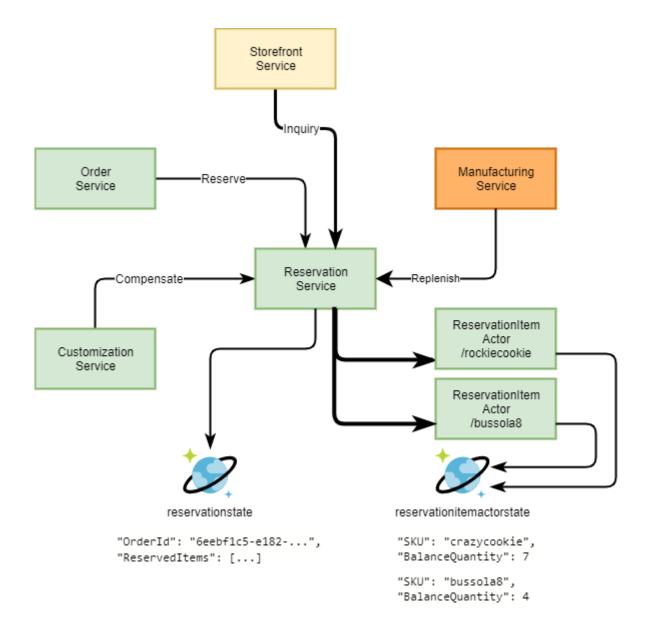

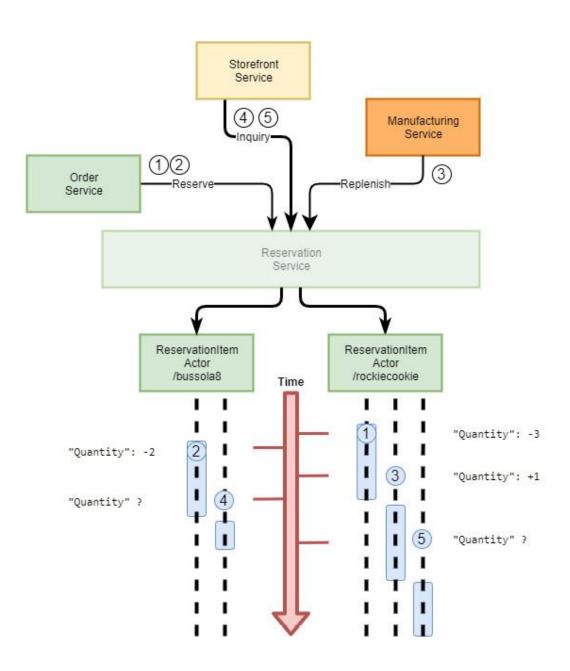

#### **Chapter 9: Deployment to Kubernetes**

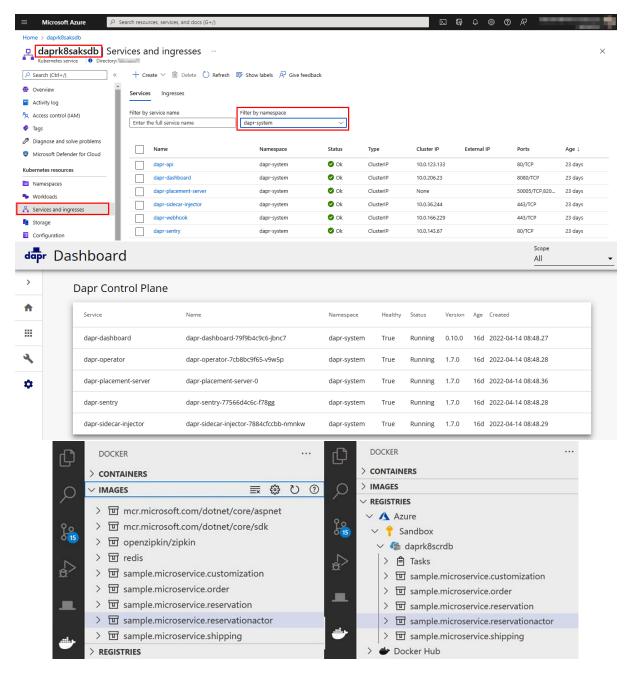

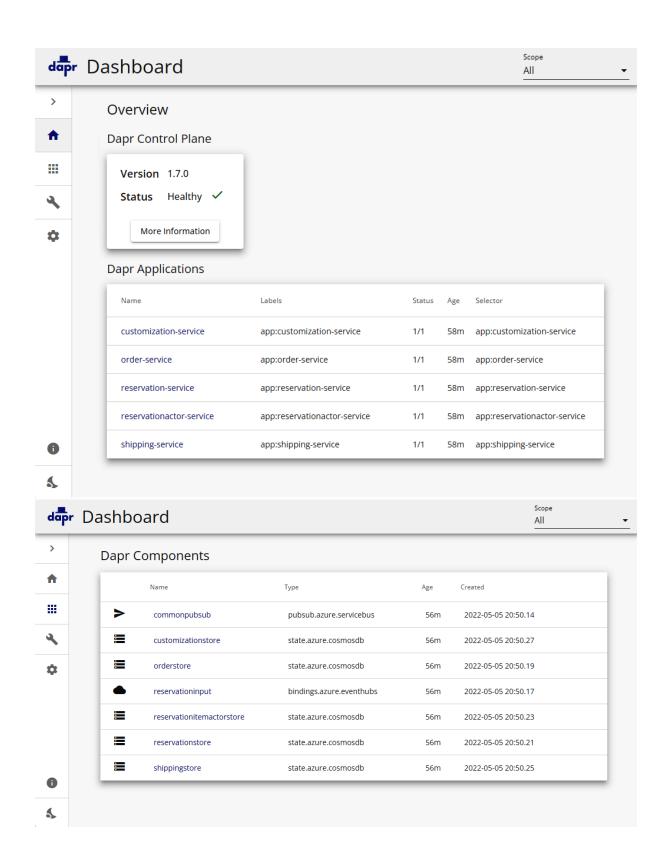

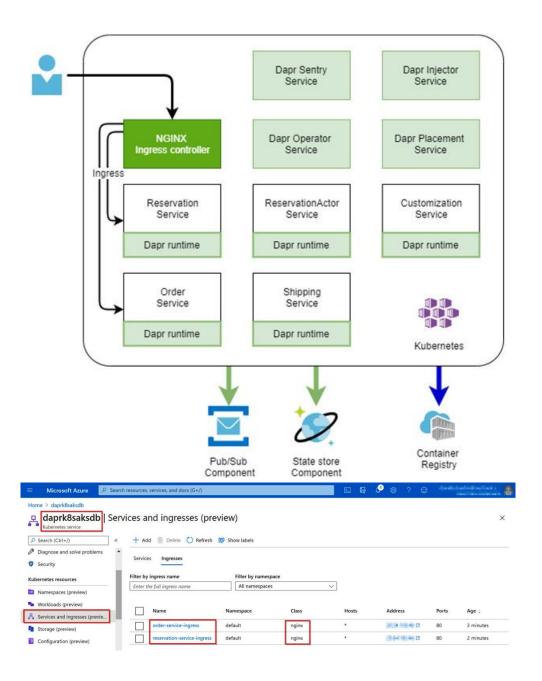

```
order.test.http - chapter09 - Visual Studio Code
≺ File Edit Selection View Go Run Terminal Help
                                                                                                                                                                                                                                                                                                                                                                                 % □ ··· Response(3478ms) ×
                            ≡ order.test.http M ×
                              DOUBLE STATE
                                                                                                                                                                                                                                                                                                                                                                                                                                    1 HTTP/1.1 200 OK
                                    6 references
1 @baseUrl = x.y.z.k
                                                                                                                                                                                                                                                                                                                                                                                                                                               Date: Sat, 07 May 2022 16:01:28 GMT
                                | ghoseuri = A.,....|
| ##|
| # @name simpleOrderRequest |
| Send Request |
| POST http://{{baseUrl}}/bbmb/order |
| HTTP/1.1 |
| content-type: application/json
                                                                                                                                                                                                                                                                                                                                                                                                                                                  Content-Type: application/json; charset=utf-8
                                                                                                                                                                                                                                                                                                                                                                     The state of the state of the s
                                                                                                                                                                                                                                                                                                                                                                                                                                               Transfer-Encoding: chunked
Connection: close
                                                                                                                                                                                                                                                                                                                                                                                                                                                 "eb68d2b0-49d8-4c51-87b4-9123bc96d87c"
                                                         "CustomerCode": "Davide",
"Date": "{{$datetime 'YYYY-MM-DD'}}",
"Items": [
    0
                               10
11
12
13
14
15
                                                              {
    "ProductCode": "rockiecookie",
    "Quantity": {{$randomInt 2 8}}
                                                               "ProductCode": "bussola{{$randomInt 1 100}}",
    "Quantity": {{$randomInt 1 8}}
                            16
17
18
19
20
21
22
23
24
25
26
27
28
                                                             "SpecialRequests" : [
                                                                        "CustomizationId" : "08ffffcc-7591-4702-ffff-fff6787bfffe", "Scope":
                                                                     {
    "ProductCode": "rockiecookie",
                                                                       "Quantity": 2
                              30
31
                                                 ###
                               32
                                                 @orderId = {{simpleOrderRequest.response.body.$}}
# get order from ASP.NET endpoint
                                                  GET http://{{baseUrl}}/bbmb/order/{{orderId}}
                                35
36
                                                 # get balance for a cookie
                                                 GET http://{{baseUrl}}/bbmb/balance/rockiecookie
```

# **Chapter 10: Exposing Dapr Applications**

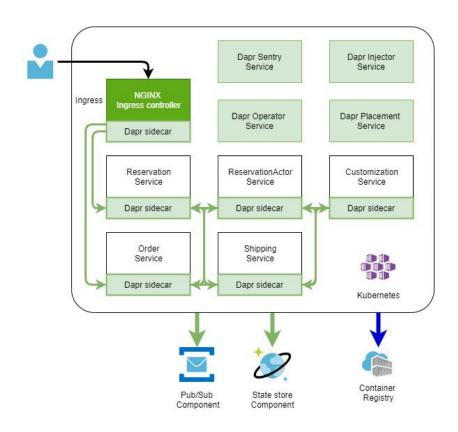

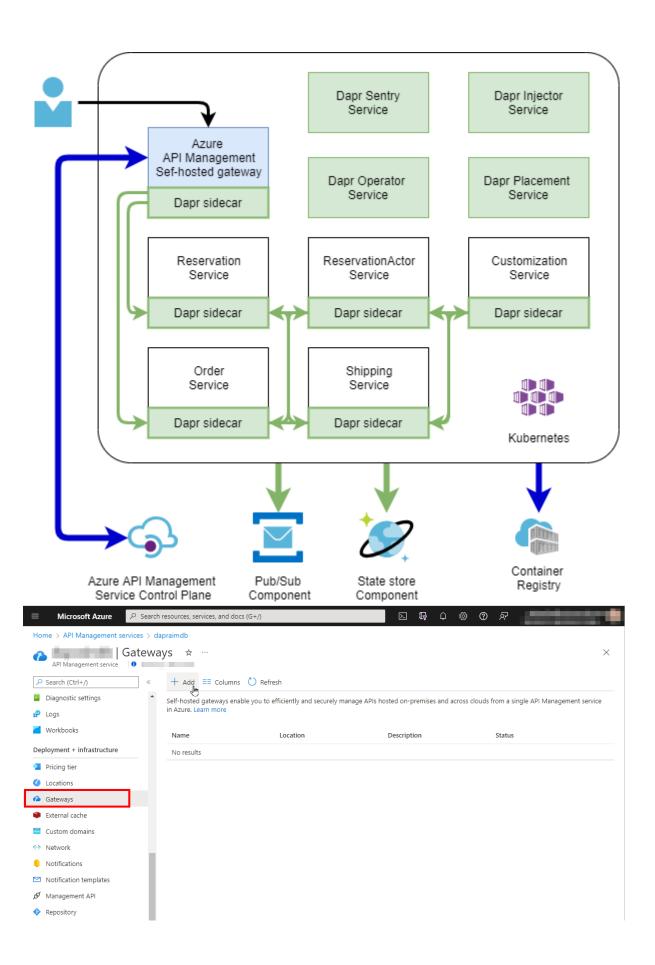

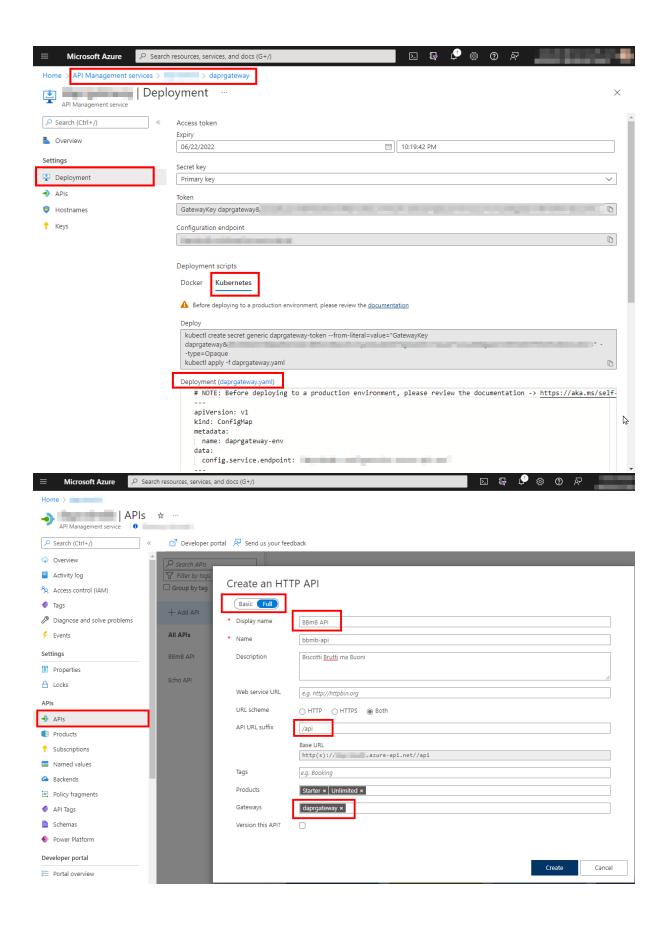

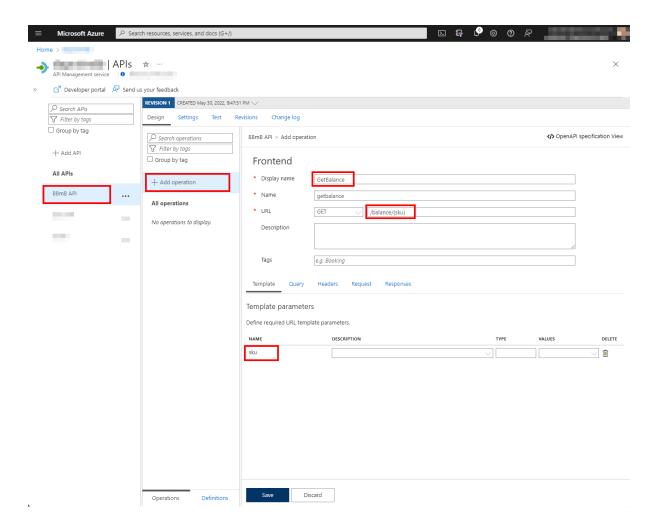

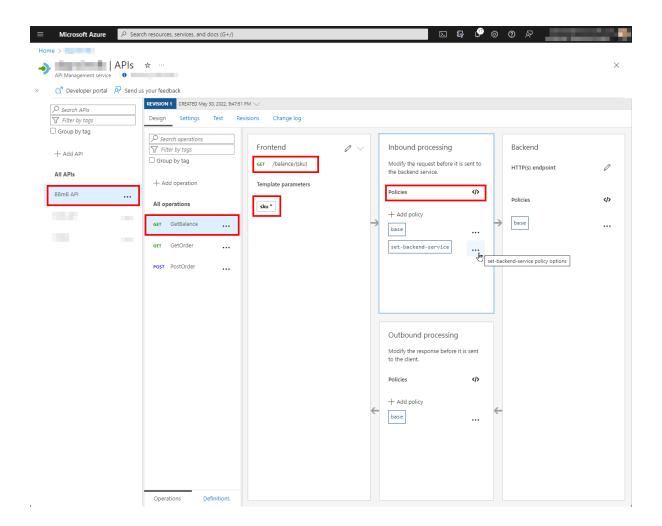

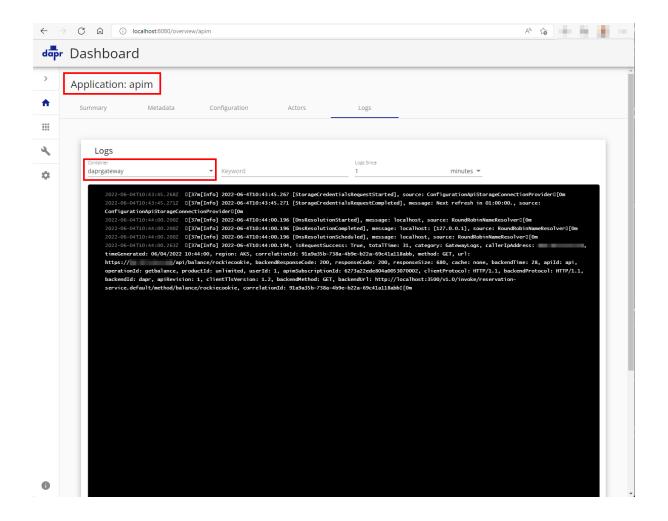

# **Chapter 11: Tracing Dapr Application**

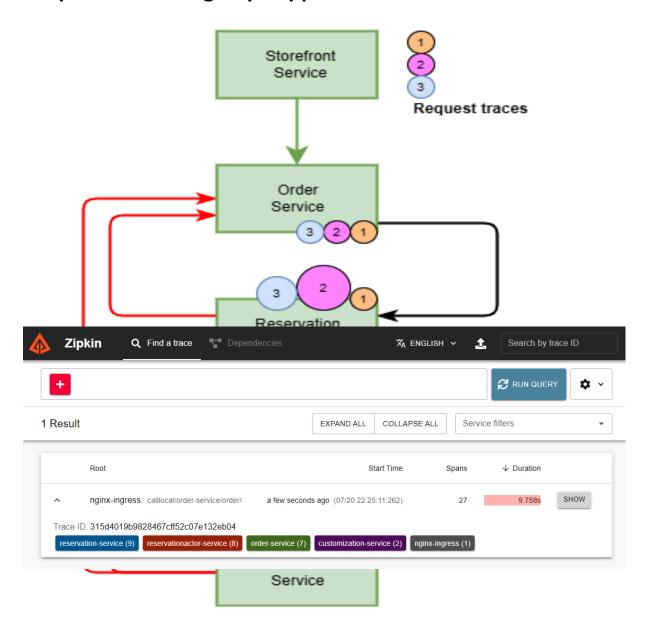

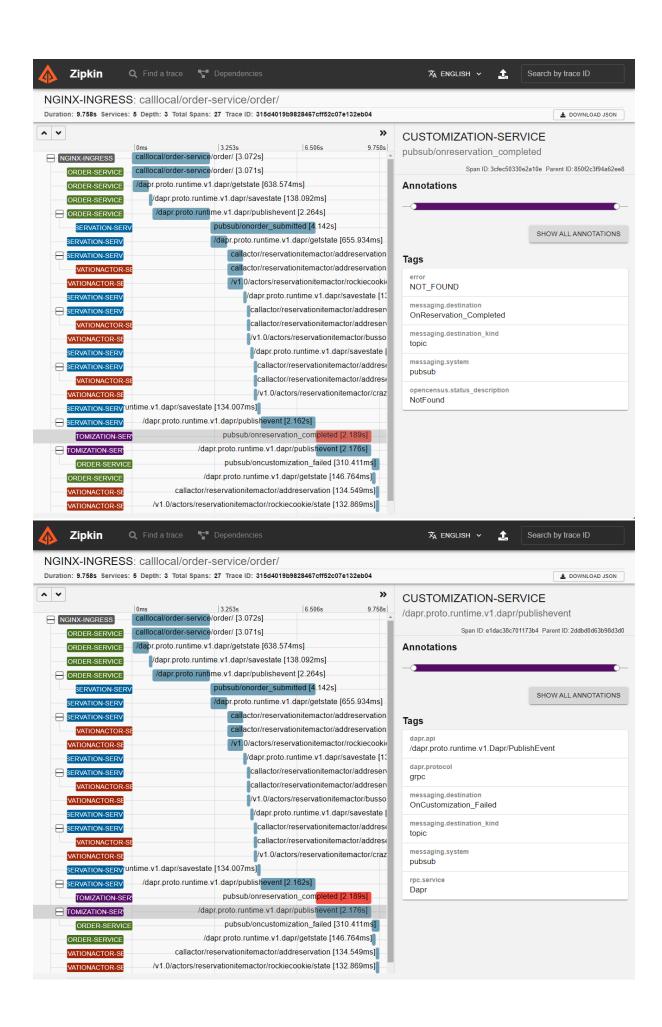

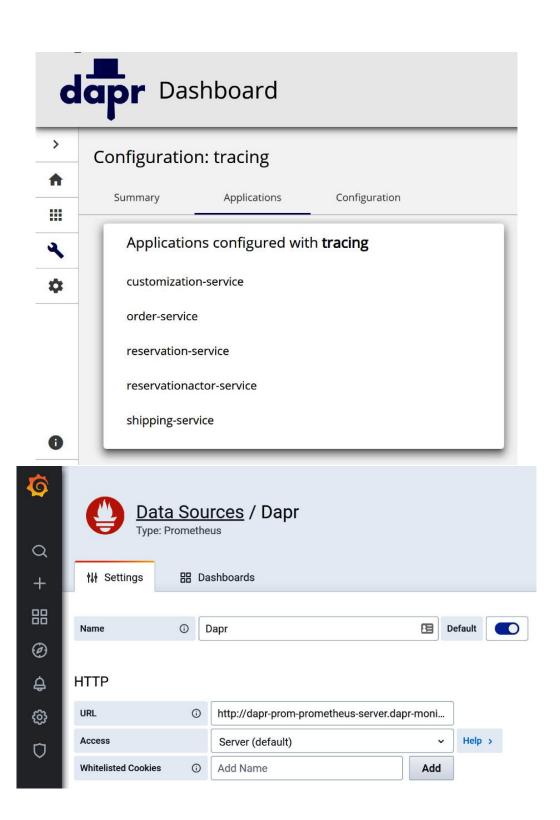

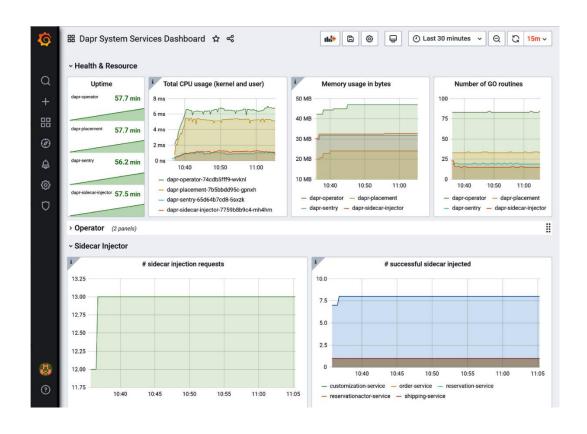

**Chapter 12: Load testing and Scaling Dapr** 

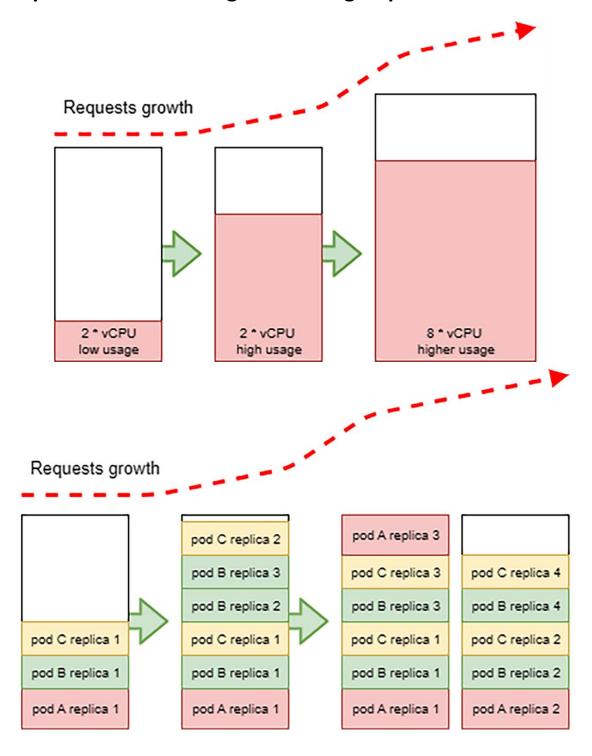

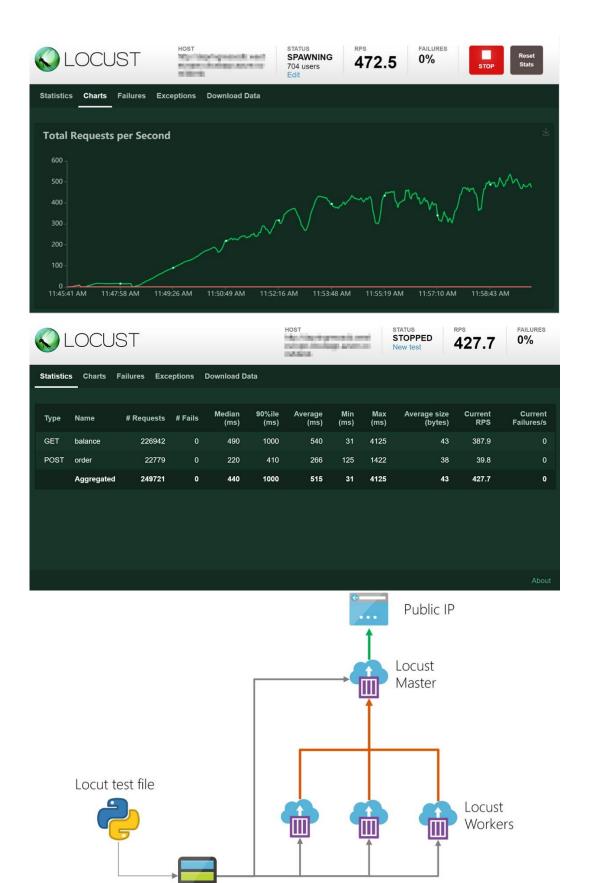

Azure Files

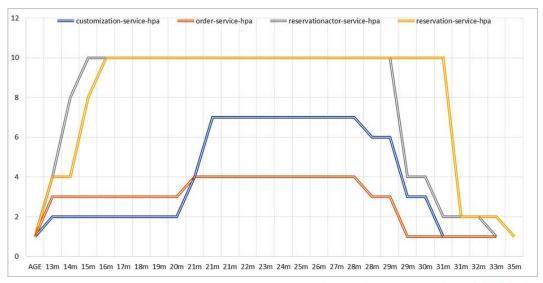

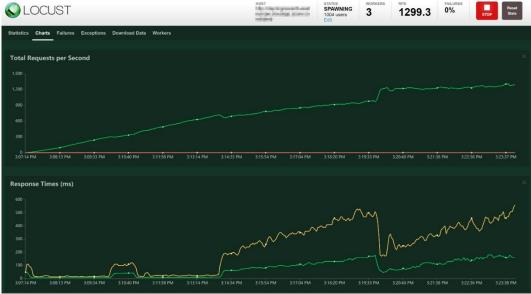

# **Chapter 13: Leveraging serverless containers with Dapr**

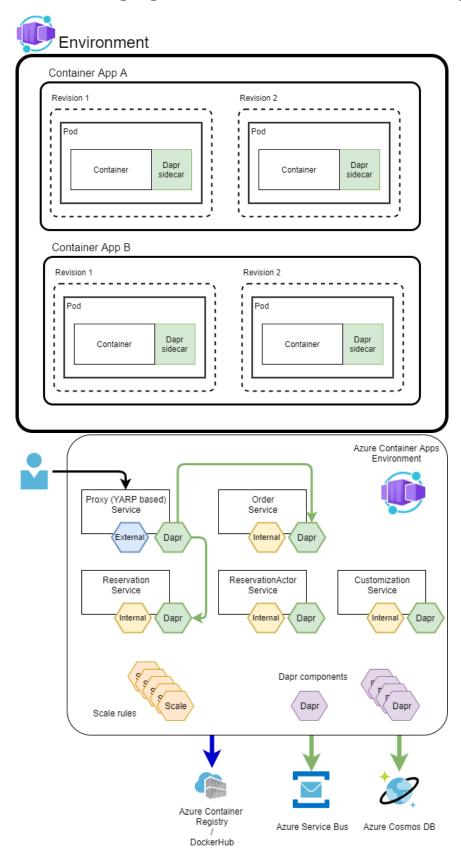

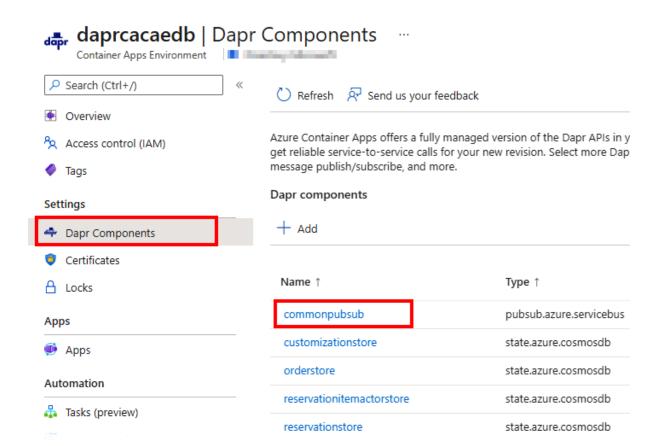

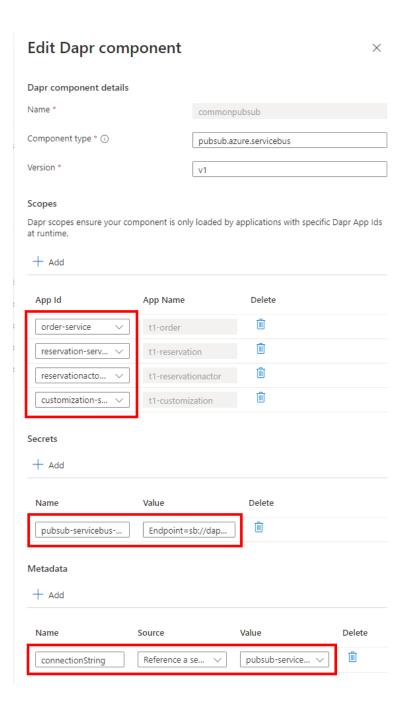

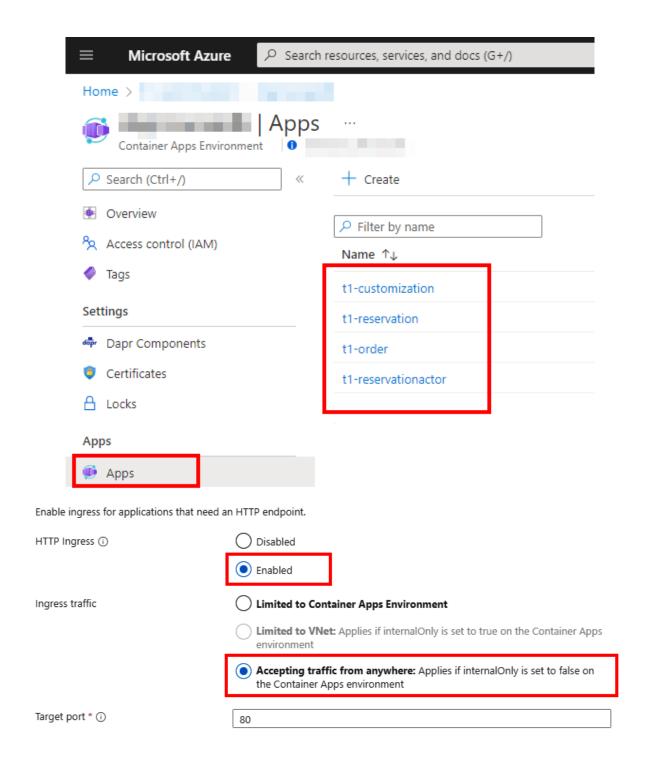

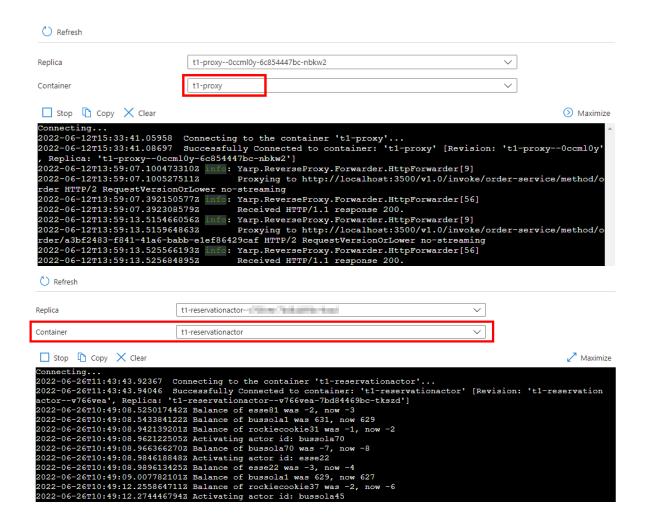

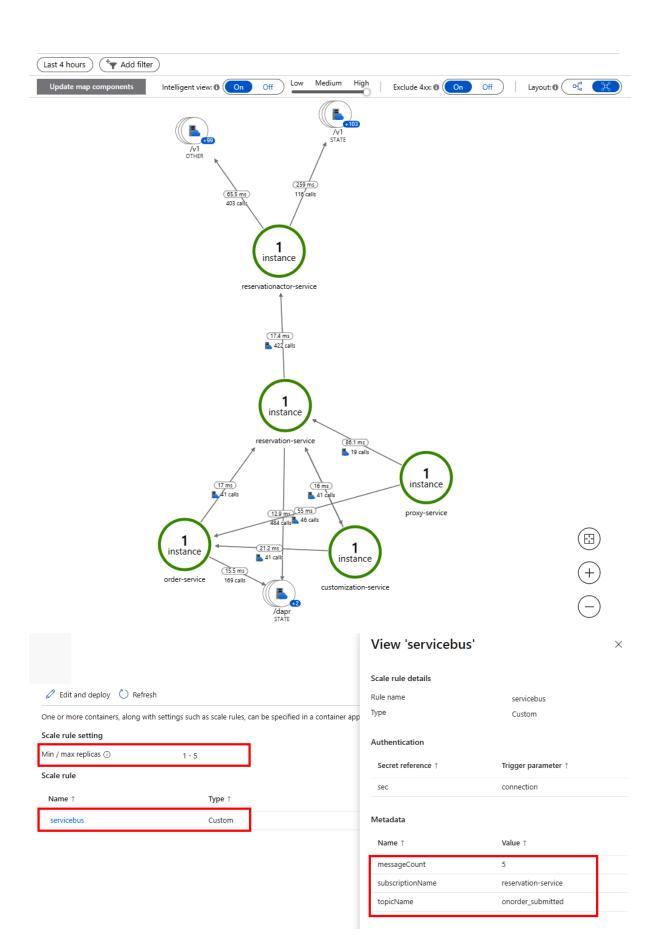

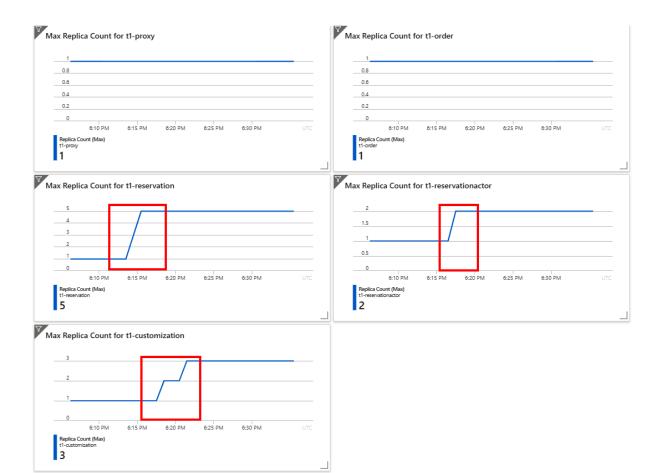